## <<Painter 7

书名:<<Painter 7基础与实例教程>>

 $\mathcal{H}$ 

- 13 ISBN 9787900088628
- 10 ISBN 7900088628

出版时间:2002-3-1

页数:285

字数:321

extended by PDF and the PDF

http://www.tushu007.com

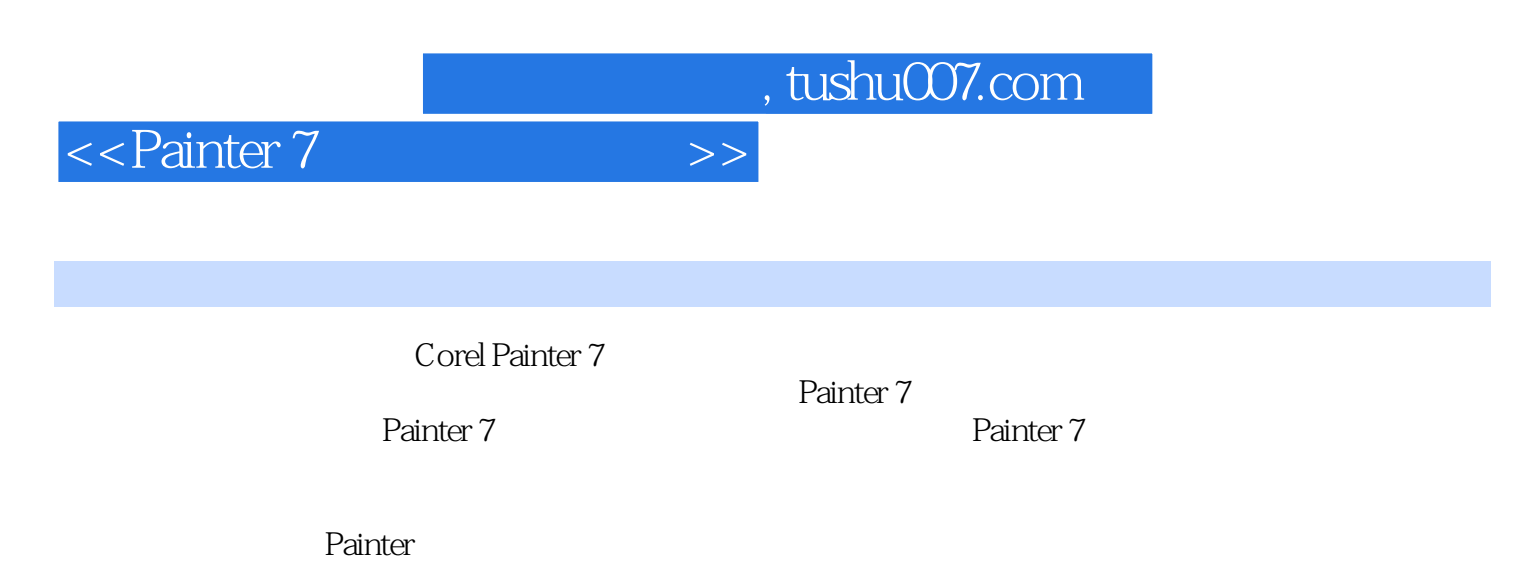

Painter 7

<<Painter 7

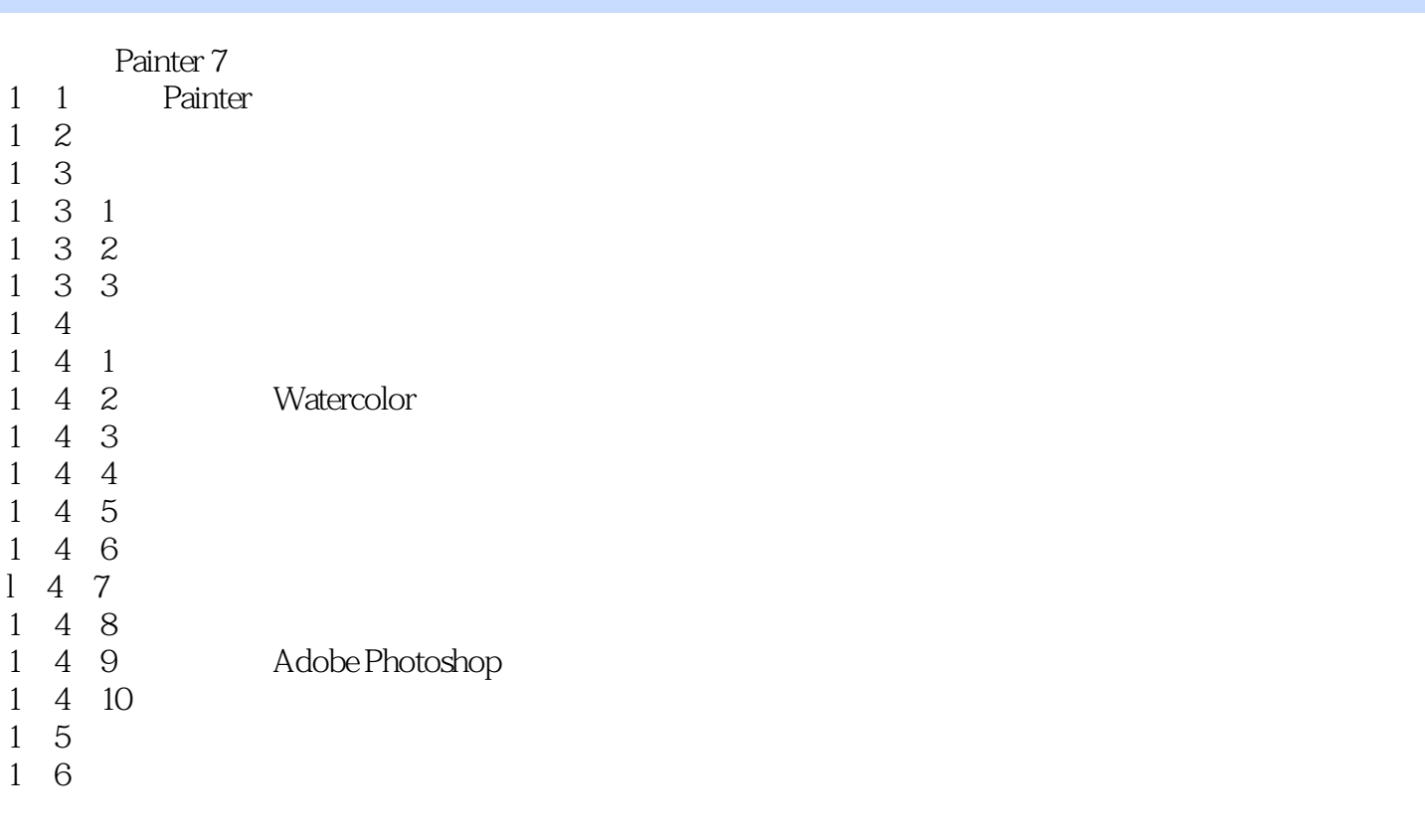

Painter 7<br>2 1  $\begin{array}{cc} 2 & 1 \\ 2 & 1 \end{array}$  $1 \quad 1$  $\begin{array}{ccc} 2 & 1 & 2 \\ 2 & 2 & \text{Painter } 7 \end{array}$  PC 2 2 Painter 7<br>2 3 Painter 7 2 3 Painter 7<br>2 3 1 3 1 2 3 2  $\begin{array}{ccc} 2 & 3 & 3 \\ 2 & 3 & 4 \end{array}$ 3 4 2 3 5  $2\ 3\ 6$ <br> $2\ 3\ 7$  $\begin{array}{ccc} 2&3&7\\ 2&3&8 \end{array}$ 2. 3. 8 Brush Controls<br>2. 3. 9. Objects 3.9 Objects 3.3.10 Art Materials 2 3 11 Color Set<br>2 3 12 Tool  $\begin{array}{ccc} 2 & 3 & 12 \text{ Tool} \\ 2 & 4 & \end{array}$ 2.4 自定义界面  $2\quad 4\quad 1$  $2\,4\,2$  $\begin{array}{ccc} 2 & 4 & 3 \\ 2 & 4 & 4 \end{array}$ 4 4

<<Painter 7

2 5 2.6 设置界面安排 2 6 1 2 6 2 2 6 3  $264$  $3<sub>1</sub>$ 3.2 打开文件 3.3 置入文件 3 4 3 5  $\begin{array}{cc} 3 & 6 \\ 3 & 7 \end{array}$ 3.7 重置文件 3.8 输出文件\打印设置 3.9 更改文件尺寸 3 10 Painter 7 3 10 1 RIFF Files \* RIF 3 10 2 TIFF Files \* TIF 3. 10. 3 Photoshop Files \* PSD<br>3. 10. 4 Bitmap Files \* BMP 3 10 4 Bitmap Files \* BMP<br>3 10 5 PC PaintBrush \* PC 3 10 5 PC PaintBrush \* PCX<br>3 10 6 Targa Files \* TGA 3. 10. 6 Targa Files \* TGA<br>3. 10. 7 GIF Files \* GIF 3 10 7 GIF Files \* GIF<br>3 10 8 JPEG Files \* JPC 3 10 8 JPEG Files \* JPG<br>3 10 9 MAC PICT Files \* 10.9 MAC PICT Files \* PCT 3 10 10 Frame Stacks \* FRM 3.10.11 QuickTime Movies \* MOV 3.10.12 Video for Windows<sub>\*</sub> AVI

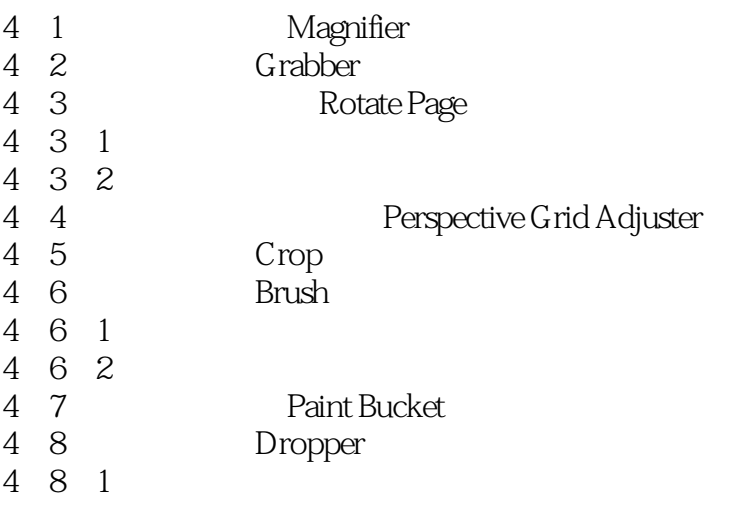

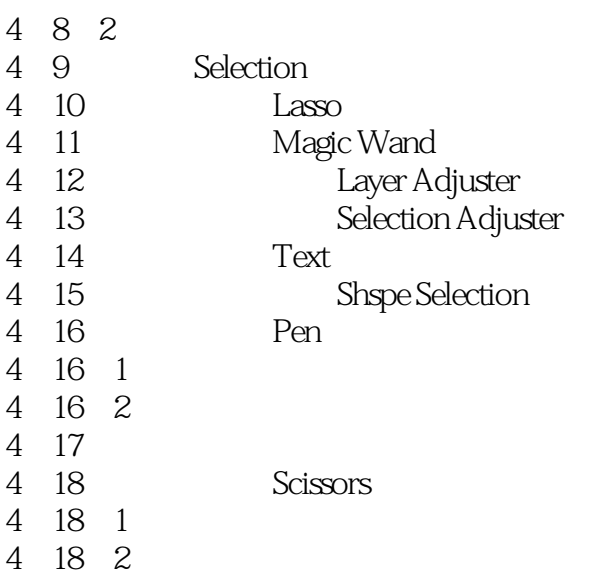

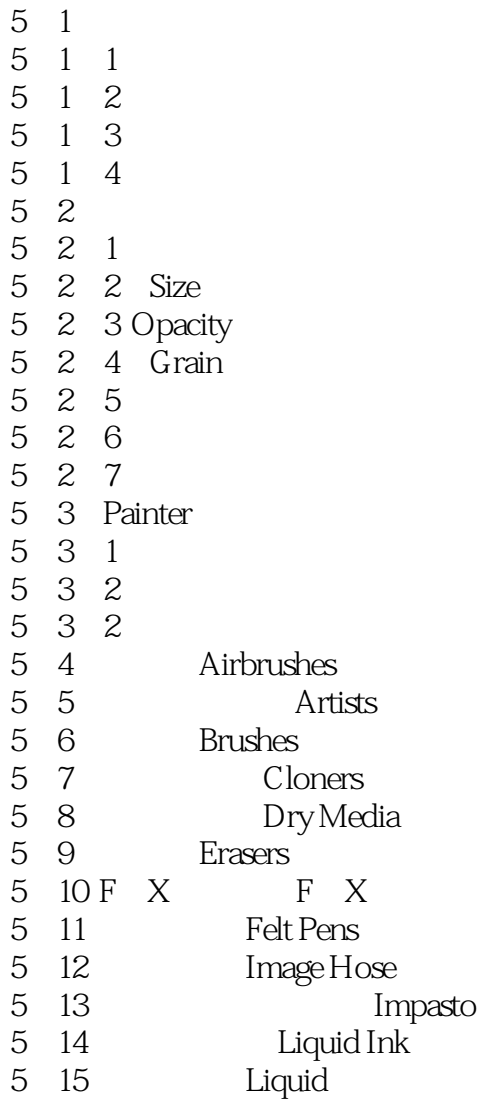

and tushu007.com

<<Painter 7

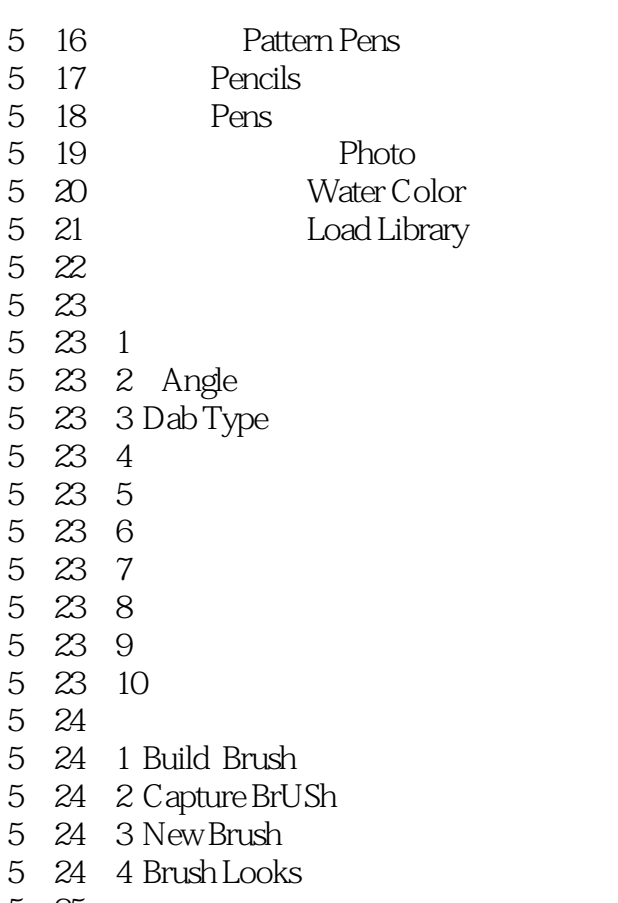

5 25

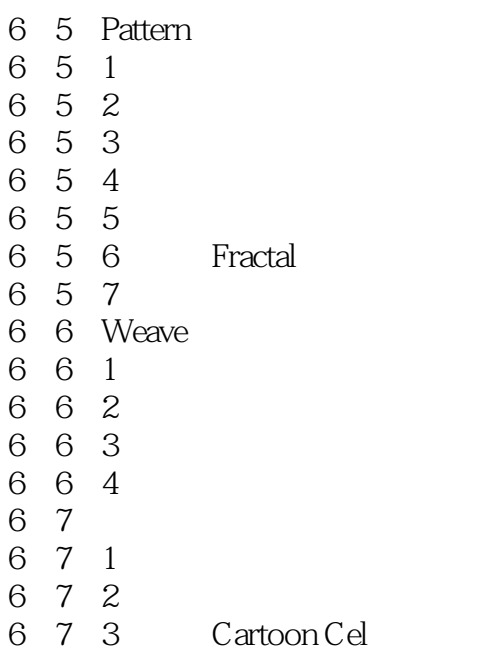

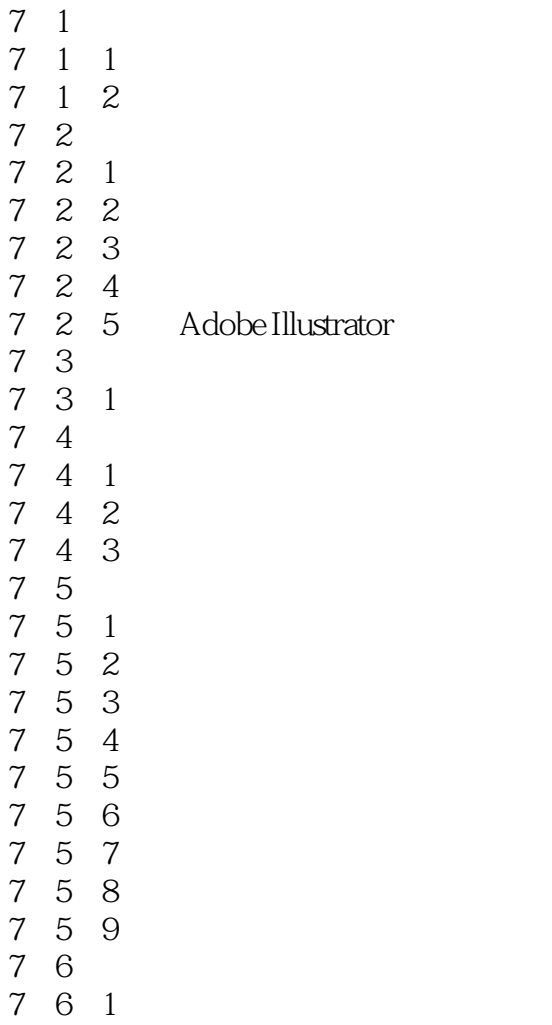

and tushu007.com

- $\begin{array}{ccc} 7 & 6 & 2 \\ 7 & 6 & 3 \end{array}$
- 6 3
- 7 6 4
- 7 6 5
- 7.6 6
- 7.6.7
- 7.6.8
- 8 1 Image Hose
- 8 2 Image Hose
- 8 2 1
- 8 2 2 Imase Hose
- 8.2.3 Image Hose
- 8 3 Image Hose
- 8 4
- 8 4 1 8 4 2
- 8 4 3
- 8 5
- 8 5 1
- 8 5 2
- 8 6
- 8 7
- 8.8 把动画图像文件建成图像喷嘴文件
- 8 8 1
- 8 8 2
- 9 1 9 2 9 3 9 4 9 5 9 5 1 Dimensions 9 5 2 Randomness 9 6 9 7
- $971$ <br> $972$ 7.2
- 9 8

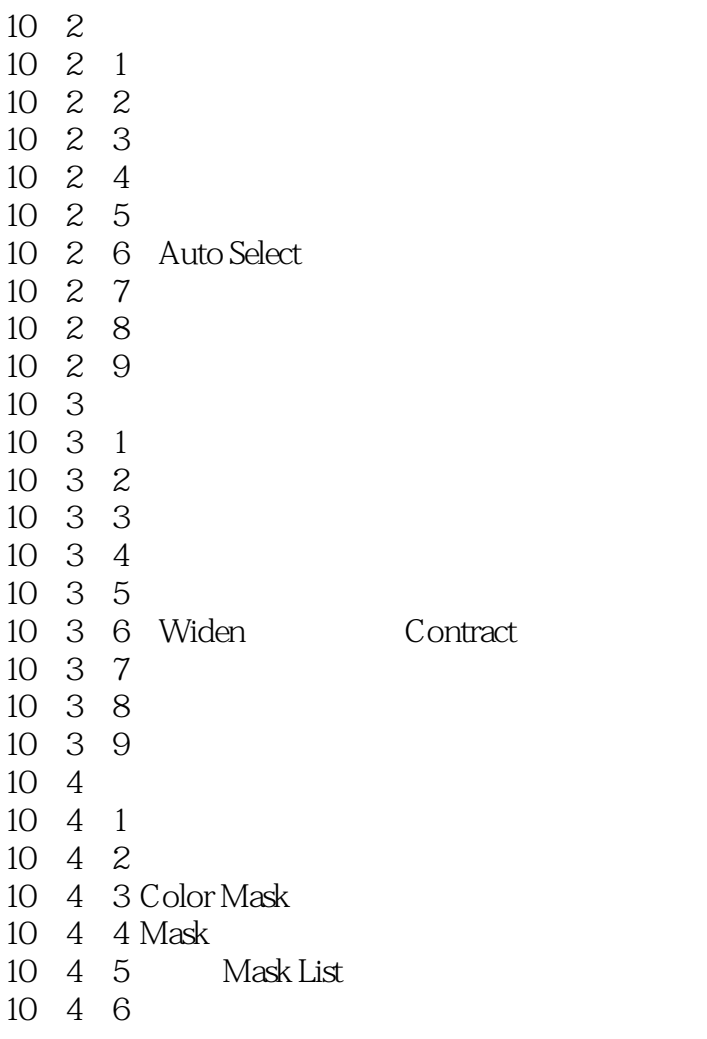

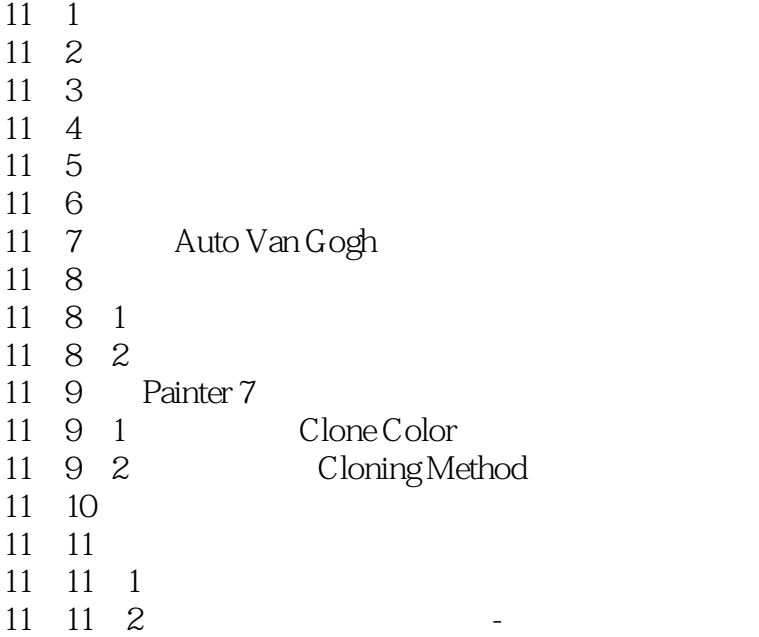

 $\overline{\text{S}}$  < Painter 7

- 11 11 3
- 11 11 4 4 Point Tiling
- $11 \quad 11 \quad 5$
- 11 11 6
- $11 \t11 \t7$
- 12. 1 Orientation
- 12 1 1 Rotate
- 12. 1. 2 Scale
- $12 \quad 1 \quad 3$  Distort
- $12 \t1 \t4$
- 12. 1. 5 Free Transform
- 12. 1. 6 Set Transform
- 12.1.7 ConunitTransform
- $12.2$  Fill
- 12. 3 Tonal Control
- 12.3.1 Correct Colors
- 12.3.2 Adjust Colors
- 12.3.3 Adjust Selected Colors
- $12 \quad 3 \quad 4$  Equalize
- $12.3.5$  Negative
- 12. 3 6 Posterize
- 12.3.7 Video Legal Color
- 12.3.8 Posterize Using Color Set
- 12 4 Surface Control Effect
- 12.4.1 Apply Lighting
- $12 \quad 4 \quad 2$  Apply Screen
- 12 4 3 Apply Surface Texture
- 12.4.4  $ColorOverlay$
- 12 4 5 Dye Concentration
- 12.4.6 Express Texture
- 12 4 7 Image Warp
- 12 4 8 Quick Warp
- 12 4 9 Woodcut
- 12 4 10 Distress
- 12 4 11 Serigraphy Effect
- $12.5$  Focus Effects
- 12.5.2 Camera Motion Blur
- 12.5.2 Depth of Field
- 12.5.3 Glass Distortion
- 12 5 4 Motion Blur
- 12  $5\,$  5 Sharpen
- 12 5 6 Soften
- 12 5 7 Super Soften
- 12 5 8 Zoom Blur

- 12. 6 Esoterica Effects
- 12.6.1 Apply Marbling
- 12.6.2 Auto Clone
- 12.6.3 Auto Van Gogh
- 12 6 4 Blobs
- 12.6.5 Custom Tile
- 12 6 6 Grid Paper
- $12.6$  7 Growth
- 12.6.8 Highpass
- $12.6.9$  Maze
- 12 6 10 Place Elements
- 12.6.11 Pop Art Fill
- 12 7 Objects
- 12 7 1 Great Drop Shadow
- 12 7 2 Align
- 12 8
- 12.8.1 KPTS
- 128 2

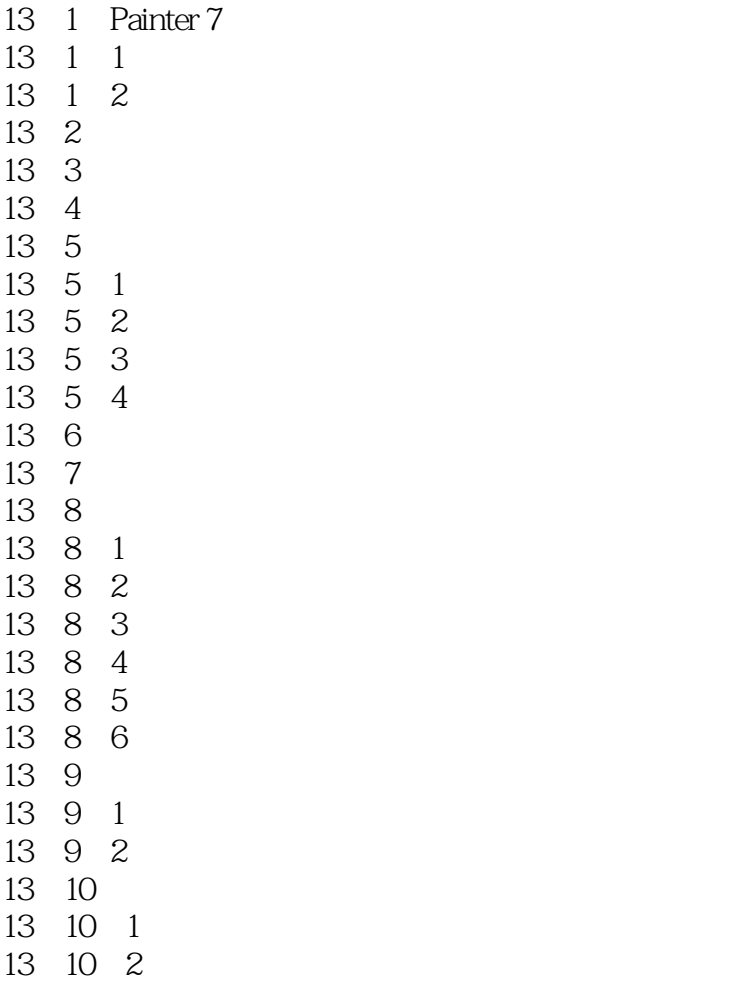

## <<Painter 7

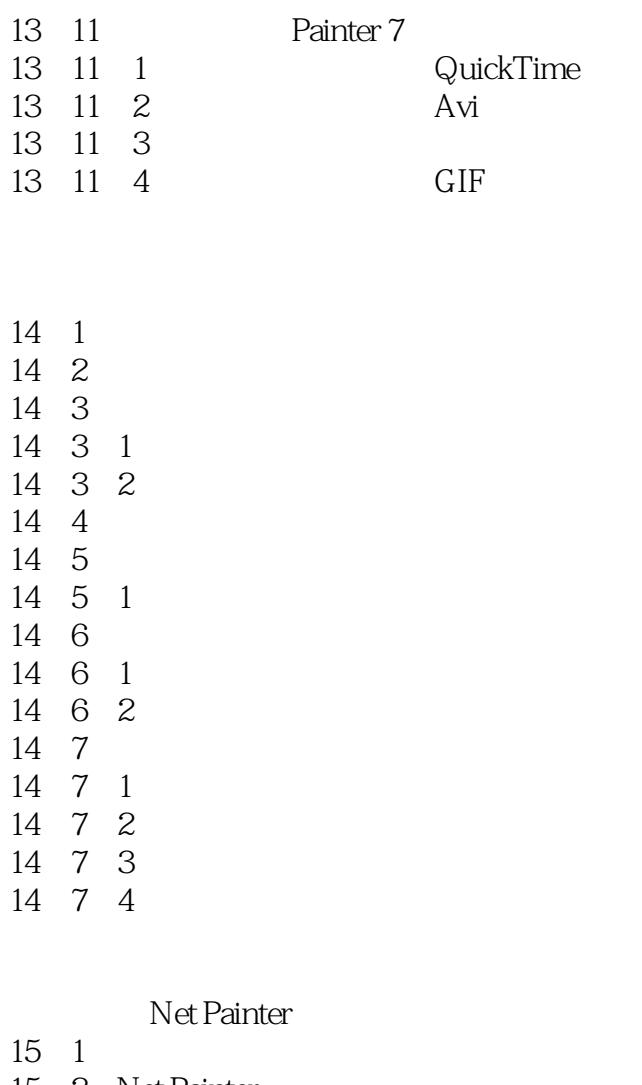

15 2 Net Painter  $\begin{array}{ccc} 15 & 2 & 1 \\ 15 & 2 & 2 \end{array}$  Firewall 15 2 2 15 2 3 15 2 4 15 2 5  $\begin{array}{ccc} 15&2&6\\ 15&2&7 \end{array}$ Net Painter

Painter 7

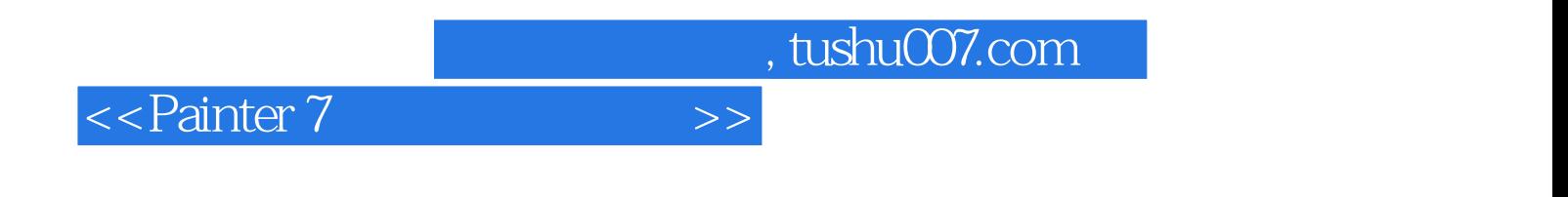

本站所提供下载的PDF图书仅提供预览和简介,请支持正版图书。

更多资源请访问:http://www.tushu007.com